# # # # # # # # # # # # # # # # # # # ## Einführung in R ## # # # # # # # # # # # # # # # # # # #

# blablabla

## ## Teil 0: Wie gehe ich mit R um? ##

?plot #Ruft Hilfe zu einzelnem Befehl auf #Startet Dokumentation zu R help.start () source("script.R") #Liest ein Skript ein  $q()$ #Beendet R

#Kommentar

## 

```
## Teil 1: Grundlegende Rechenoperationen ##
```

```
## ......... Grundrechenarten ...........##
```

```
1 + 2#Summe
2 - 1#Differenz
2 \star 3#Produkt
4 \t/2#Ouotient
```

```
1001 %% 11
                      #Modulo
```

```
## .....erweiterte Rechenoperationen ..... ##
```

```
sqrt(2)#Wurzel (Möglichkeit 1)
2 \wedge (1/2)#Wurzel (Möglichkeit 2)
                      #e-Funktion
exp(1)#natürlicher Logarithmus
log(2)
```

```
## ...........Zahlzuweisung..............##
```

```
\times <- 4
x \leftarrow 2.7#weist die Zahl dem Objekt 'x' zu (überschreibt vorheriges Objekt)
x \leftarrow \text{sqrt}(36)#gibt x aus (nicht in Skripten)
\bar{\mathbf{x}}#gibt x aus (auch in Skripten)
print(x)#löscht das Objekt 'x'
rm(x)#'x' nicht mehr vorhanden
\sqrt{ }
```

```
##.......Vektoren und Matrizen...........##
```
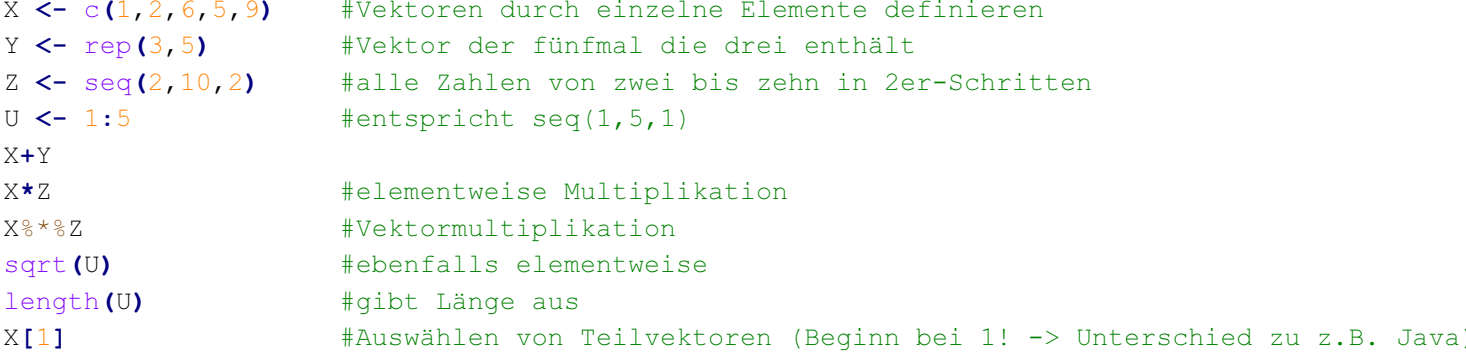

```
X[3:5] \qquad \qquad \frac{1}{2} \qquad \qquad \frac{1}{2} \qquad \qquad \frac{1}{2} \qquad \qquad \frac{1}{2} \qquad \qquad \frac{1}{2} \qquad \qquad \frac{1}{2} \qquad \qquad \frac{1}{2} \qquad \qquad \frac{1}{2} \qquad \qquad \frac{1}{2} \qquad \qquad \frac{1}{2} \qquad \qquad \frac{1}{2} \qquad \qquad \frac{1}{2} \qquad \qquad \frac{1}{2} \qquadX[\text{c}(4, 2, 1)] # -||-
X[X>5] # -||-
X[X>=2 \mid Z<=8] # -||-
A <- matrix(0,2,3) #2x3 Matrix mit lauter Nullen
A[1,3] <- 5 #einzelnes Element zuweisen
A[,2] <- c(1,8) #eine ganze Spalte zuweisen
B \leftarrow matrix(c(1,1,1,1,4,5,6,7,9),3,3) #Matrix anhand ihrer Werte definieren
C \leftarrow diag(c(5,7,-1.2)) \qquad #Diagonalmatrix erstellen
B+C
A%*%B A%*%B A*%B
A \leftarrow rbind(A, c(0,1,5)) \qquad #Zeile hinzufügen
#es existieren viele weitere Funktionen für Vektoren und Matrizen
## ......Schleifen und Bedingungen....... ##
for (i in 1:10) {
    print(i) #gibt die jeweilige Zahl aus
}
if (2>1) {print(2) #Handlung bei Erfüllung
} else { \qquad \qquad \texttt{\#ansonsten...}print(1) #Handlung bei Nichterfüllung
}
###############################################
## Teil 2: Funktionen definieren und plotten ##
###############################################
#Funktionen: sqrt(x), exp(x), log(x), sin(x), cos(x), ...
#statistische Auswertung: mean(x), var(x), median(x), min(x), quantile(x,q)
#Verteilungen: dnorm, punif, qexp, rgamma
z <- rexp(1000, 1.5) #simuliert 1000 Realisierungen der Exp(1.5)-Verteilung
mean(z)
var(z)
max(z)
quantile(z,0.1)
d <- dexp(z, 1.5)
pexp(z, 1.5)
plot(z,d)
curve (\text{dexp}(x, 1.5)), add=TRUE)
plot (function(x) sin(x), -6, 6) #plottet Sinusfunktion in [-6, 6]fsinus <- function(x){ #erstellt eine Funktion
    out <- sin(x)/x #weist einen Wert zu
    return(out) \#qibt den Wert zurück
}
plot(function(x) fsinus(x), 1, 30) #zeichnet die Funktion
```
################################ ## Teil 3: Arbeit mit Dateien ## ################################ ##........Speichern und Lesen............## getwd() #aktuelles Arbeitsverzeichnis anzeigen setwd("Verzeichnis") #Arbeitsverzeichnis festlegen write(rpois(25,2),file="data.txt") #schreibt Daten in Datei x<-scan("data.txt") #liest Datei wieder ein print (x)  $\#$ Ausgabe pdf(file="plot.pdf") #erstellt Datei für Plot par $(\text{mfrow} = c(1, 2))$ hist(x, ylab="Häufigkeit") #zeichnet boxplot(x, main="Boxplot") +zeichnet weiter dev.off ()  $\qquad \qquad$  #schreibt erst jetzt(!) in Datei ## .............Data Frames............. ## x <- c("Franz", "Anton", "Heinrich") #Vektor aus Strings  $y \le -c(1.0, 1.7, 2.7)$  $z \leq -c(95, 85, 67)$ Notenliste <- data.frame(Name=x, Note=y, Punkte=z) #erstellt Data Frame Notenliste <- rbind(Notenliste, data.frame(Name="Maria", Note=3.7, Punkte=54)) #fügt Zeile hinzu Geschlecht <- c(rep("m", 3), "w")  $\qquad$  #erstellt neuen Vektor #rep: wiederholt 3 Mal "m", c: verbindet 2 Vektoren Geschlecht  $#August$ Notenliste <- cbind(Notenliste, Geschlecht) #fügt Spalte hinzu Notenliste\$Note #greift auf Spalte "Note" als Vektor zu Notenliste\$Punkte = NULL #löscht Spalte Notenliste[2] #VORSICHT! >> liefert Data Frame Notenliste[[2]] #greift auf die Spalte "Note" als Vektor zu Notenliste<sup>[2,3]</sup>  $\qquad \qquad$  #gibt 2. Zeile 3. Spalte aus #Alternativ Notenliste[[2,3]]) Notenliste <- Notenliste $[c(1,3,4),]$  #löscht Zeile "Anton" subset(Notenliste, Geschlecht == "m" & Note>=1) #gibt Teil-Data Frame aus write.table(Notenliste, file="Notenliste.txt", quote=F, row.names=F) #schreibt Data Frame in Datei #quote=F: lässt Anführungszeichen weg #row.names=F: lässt Spaltennummer weg rm(Notenliste) Notenliste <- read.table("Notenliste.txt", header=T) #liest Datei ein und erstellt Data Frame